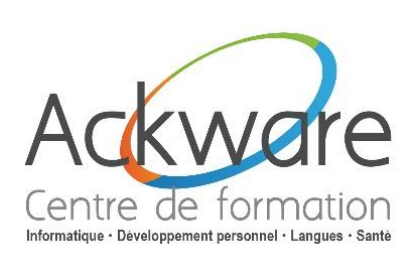

# **Excel**

## **Les Fonctions Essentielles**

#### **DESCRIPTION :**

**[Inscription](http://www.ackware-formation.fr/Bulletin%20d)**

 Excel est conçu pour vous donner rapidement des résultats professionnels. Vous trouverez de nombreuses fonctionnalités vous permettant de vous éloigner de ces véritables murs de nombres et de produire des images plus convaincantes de vos données, vous amenant ainsi à effectuer de meilleures décisions en étant mieux informé.

**DURÉE :** 1 Jour - 7h.

**PRÉ-REQUIS :** Il est nécessaire de maîtriser l'ensemble des fonctions de base d'Excel.

#### **OBJECTIFS :**

 Maîtriser les différentes possibilités d'Excel pour obtenir rapidement des informations statistiques, économiques et de gestion fiables.

**PUBLIC :** Utilisateurs ayant une bonne pratique d'Excel au quotidien.

### **ACCESSIBILITÉ :**

 L'accessibilité au centre de formation ACKWARE, permet aux personnes handicapées de circuler avec la plus grande autonomie possible, d'accéder aux locaux et équipements, d'utiliser les équipements et les prestations, de se repérer et de communiquer. L'accès concerne tout type de handicap (moteur, visuel, auditif, mental…).

### **ANIMATION :** PRESENTIEL OU CLASSES À DISTANCE

### **CLASSES À DISTANCE :**

- A l'aide d'un logiciel comme Teams, Skype, Zoom etc…un micro et éventuellement une caméra pour l'apprenant.
- Suivez une formation en temps réel et entièrement à distance. Lors de la classe en ligne les apprenants interagissent et communiquent entre eux et avec le formateur.
- $\bullet$  Les classes à distance sont organisées en Inter-Entreprises comme en Intra-Entreprise.  $\text{IC}$

### **MÉTHODES PÉDAGOGIQUES :**

- Réflexions de groupe et apports théoriques du formateur
- Travail d'échange avec les participants sous la forme de brainstorming
- Auto diagnostic du stagiaire : Bilan des points forts et repérage des points faibles.
- Utilisation de cas concrets issus de l'expérience professionnelle
- Validation des acquis par des questionnaires, des tests d'évaluations, des mises en situation et des jeux pédagogiques.
- Remise d'un support pédagogique

### **SUIVI ET EVALUATION**

 Evaluation de la formation par les participants et remise d'une certification ou d'une attestation de fin de formation à chaque apprenant.

### **Formation éligible au CPF : Certification disponible –** [MonCompteFormation](https://www.moncompteformation.gouv.fr/espace-prive/html/#/formation/recherche/41059169700033_08_1000020972/41059169700033_08_64284)

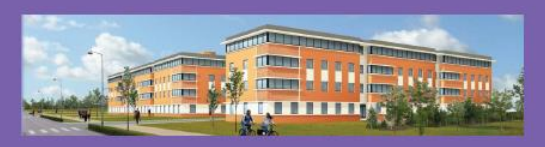

**ACKWARE** vous ACCOMPAGNE DANS TOUS VOS **PROJETS DE FORMATION ET VOUS APPORTE SON EXPERTISE POUR VOTRE TOTALE SATISFACTION** 

ACKWARE - Tél : 03.26.82.19.91 - Fax : 03.26.82.19.70 Email: formation@ackware.fr - Web : www.ackware.fr ACKWARE - 39 avenue Hoche - Bâtiment B 2nd Etage - 51100 REIMS

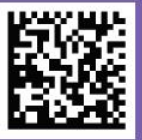

### **PROGRAMME**

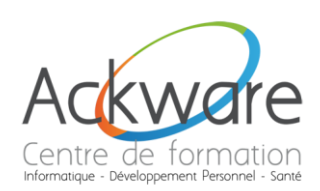

### **PÉDAGOGIQUE**

# **Excel**

### **Les Fonctions Essentielles**

### **Adapter Excel à sa propre utilisation**

- Paramétrer les options d'Excel.
- Personnaliser la barre d'accès rapide.
- Automatiser la recopie de formules avec les différents modes d'adressage.

### **Mettre en place des formules de calcul**

- Nommer des cellules, des plages de cellules.
- Mettre en place des conditions simples, complexes, imbriquées : SI (), OU (), ET (), ESTVIDE()
- Calculer des statistiques : NBVAL(), NB(), MOYENNE(), MEDIANE(), RANG()...
- Utiliser les nouvelles fonctions de regroupement : SOMME.SI.ENS(), NB.SI.ENS(), MOYENNE.SI.ENS().
- Rapatrier des données avec les fonctions de recherche.

### **Manipuler des dates / du texte**

- Effectuer des calculs avec des dates ou des heures : DATE(), JOUR(), MOIS()...
- **Manipuler du texte : GAUCHE(), DROITE(), STXT()...**

### **Rechercher dans une base de données**

- Dans une base de données classique avec RECHERCHEV()
- Dans une base de données où l'information recherchée n'est pas en première colonne avec INDEX() et EQUIV()

### **Les nouvelles fonctions**

- La fonction XLOOKUP, recherche ligne par ligne
- La fonction LET, affecte des noms aux résultats du calcul, permet de stocker des calculs, des valeurs ou des noms
- La fonction XMATCH, recherche un élément spécifique dans une matrice ou une plage de calcul
- La fonction VUES DE LA FEUILLE, création de vues personnaliséesdans une feuille de calcul